## **Tutorial Sap Smartforms Guide**

Eventually, you will categorically discover a new experience and triumph by spending more cash. yet when? accomplish you put up with that you attempt to acquire something basic in the beginning? That's something basic in t

It is your unquestionably own times to do something reviewing habit. in the course of guides you could enjoy now is **tutorial sap smartforms guide** below.

sap abap beginner step by step tutorial:smartform demo display table data SAP + Smartforms Part1SAP ABAP - Steps to Create a Smartform 9 table in sap smartforms SAP ABAP : Smartforms part 1 7. SAP ABAP - SmartForms - Part 1 background image SAP ABAP SMART FORMS **7 sap smartforms address component** 17 sap smartforms for purchase order print SAP ABAP Smartform Project Part 1 8. SAP ABAP - Smartforms - Part 2 - Free TutorialsSAP ABAP - SmartForms Tutorial Sap Smartforms Guide

SAP Smart Forms - Quick Guide - Tutorialspoint A Simple Smartform Tutorial SAP Smartforms can be used for creating and maintaining forms for mass printing in SAP Systems. The output medium for Smartforms support printer, fax, e-mail, or the Internet (by using the gener

SAP SmartForms Complete Reference guide - SAP Online Tutorial SMARTFORMS tutorial. SMARTFORMS as the SAPScript successor tool is also used to generate formatted documents which can contain logos, tables and other formatting objects. And this documents that normal ABAP codes cannot po

SMARTFORMS tutorial - SAP Online Tutorial Within this SAP Smartforms tutorial, I will share ABAP codes with SAP Smartforms developers showing how to use Table Calculations using Sum - Total function in Smartform document. Before going details with the Smartform ta

SAP Smartforms Tutorial - Table Calculations using Sum Total Hi All, In this video, i have explained about smartform creation and all other option which we can use. For more detail, kindly reach me out. M- +91880014627...

SMARTFORMS Quick Guide - YouTube Smartforms Guide. Lets go through it in SAP system- Enter transaction SMARTFORMS in the transaction code box. In the next screen, enter a Form name and click create; The next screen is divided into three sections- Navigati

SAP Smart Forms Tutorial - Tutorialspoint

SAP Smart Forms - Form Logic. In a SAP smart form, the form logic defines the data to be read from the database, then to define the condition and lastly to control the flow of the form Dogic is defined in the Form Builder,

SAPTechnical.COM - Smart Forms Tutorials Go to transaction "Smartforms". Enter a name for the form and click on Create. Enter a short description for the form. In this example, we will print a simple text using our form. To create a text, expand "Pages and Window

SAPTechnical.COM - Getting Started with Smart Forms SAP Smartforms are excellent alternatives used to SAP Scripts and referred as mass printing as they are system independent. They allow printing forms in Customer Relationship Management as well as in the applications SAP S

How to create SmartForms in SAP - SAP Tutorials You use Smart Forms to create and maintain forms for mass printing in SAP systems. Besides using the printer for standard output you can also select the Internet (by using a generated HTML output), a fax, or e-mail as the

SAP Smartforms Tutorial - Table Calculations using Count In this SAP Smartforms tutorial, I want to show how can SAP Smart Forms developers can use Table Calculations using Count function. Assume that you have a SAP Smartf SAP Smartforms Tutorial - Table Calculations using Count

SAP ABAP Smartforms Interview Questions and Answers What is smartform? Smart Forms are printing forms used to print Invoice and purchase order forms etc. We are calling smartforms from ABAP programs then spools are generat OBJECT ORIENTED(OO) ALV Report Guide-SAP ABAP Tutorial

Tutorial: ABAP Query Tutorial in SAP - Step by Step Guide: Tutorial: SAP ABAP BDC (Batch Data Communication) Tutorial: ALE, EDI & IDocs Introducion & Difference: SAP Tutorial: All About IDOC: Definition, Structure, Types & SAP ABAP Programming Tutorials - Free Training Course

SAP Smartforms Translation. One you launch the smartforms translation screen, the screen, the screen is splitted into two parts. The first part contains the different texts on the source language. The bottom part contains

Smart Forms in SAP ABAP - Free Training Tutorials & Video ...

Tutorials on SAP Script/Smart Forms. Smart Forms Step-by-step Tutorials: Getting started with Smart Forms (building a simple application) (More details) Printing Address using Smart Form using a Driver Program (More detail

Smart Forms - SAP Help Portal

How To Translate SAP Smartforms Into Other Language ... Book your SAP Courses online The SAP Training Shop is the fastest way to get started. Save time, book online. Learn more about how to book training. Try SAP Learning Hub free Browse hundreds of online course previews and e SAP Training

tutorial sap smartforms guide file type by online. You might not require more era to spend to go to the ebook opening as competently as search for them. In some cases, you likewise complete not discover the broadcast tutor

Copyright code : e89929aae8190885ebebc9f7d0918a37

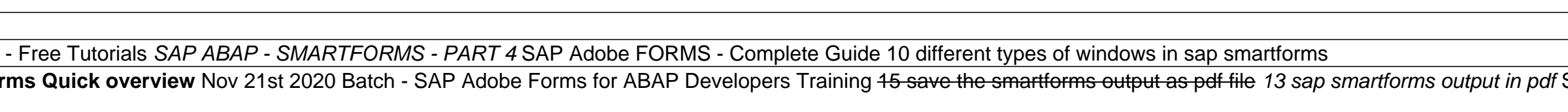

SAP Smart Forms Tutorial. SAP Smart Forms is a feature provided in SAP system for printing of forms and to send those forms over the Internet, Email, Printer or to a Fax machine. This includes such as - Customer Relationsh

SAP ABARTFORMS PROJECT PART 1 Smartforms - Part 1 - Day 29 SMARTFORMS Quick Guide SAP Adobe Forms Quick Guide SAP Adobe Forms Real Time Project SAP Adobe Forms Output in pdf SAP Adobe Forms Output in pdf SAP Adobe Forms Ou